## Photoshop 2021 (Version 22.0.1) Download free Patch With Serial Key Free Registration Code x32/64 2022

Installing Adobe Photoshop is relatively easy and can be done in a few simple steps. First, go to Adobe's website and select the version of Photoshop that you want to install. Once you have the download, open the file and follow the on-screen instructions. Once the installation is complete, you need to crack Adobe Photoshop. To do this, you need to download a crack for the version of Photoshop that you want to use. Once you have the crack, open the file and follow the instructions to apply the crack is applied, you can start using Adobe Photoshop. Be sure to back up your files since cracking software can be risky. With these simple steps, you can install and crack Adobe Photoshop.

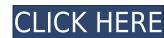

Today, we'll be talking about his rise as a YouTuber, tips and tricks that he follows on his personal YouTube channel, why he gets such good results, and what advice he would give to aspiring YouTubers.

We know you're here for the selfies. The other stuff is a bonus. Jaime got famous on YouTube and has been telling us what he thinks of all the other platforms since day one. Please like and share. Your Father Decker has a birthday on the 17th and I'm also shooting a new video.

Windows 10 also features an improved layout of the program's view. The familiar workspace of columns, rows, and panels, located at the far upper right corner of the application window, is simplified: The panels are now at the edge of the window, and there are fewer panels overall. The term "panels" refers to the feature in Adobe's Lightroom and Photoshop apps that show thumbnails of all the images and videos in a user's library. Helpfully, the thumbnails are shown in a grid, rather than a stack.

In terms of panel placement, Adobe now arranges them in vertical columns of four, instead of horizontal rows of four. I much prefer this renarrative, because it flows the user's work more smoothly.

We found that the plug-ins downloaded with the software, such as some filters, could be missed, and that the same filter was repeatedly downloaded when they were needed. That can be a killer for the user's hard drive bandwidth. While prioritize your plug-ins, consider the importance of those also created by Adobe. Our review of Adobe Bridge, also downloadable for free, is here.

## Photoshop 2021 (Version 22.0.1) Keygen WIN & MAC 2023

What It Does: The Magic Wand tool is, as you can guess from the name, all about the magic. The Magic Wand does an amazing job at highlighting areas of similar pixel values within your image before you even touch it. We've covered the same concept in a Word document, but for those of you who need more reassurance, check out the Adobe Editor Insider post for some great tips.

Photoshop CS5 (and up) has a built-in curling tool that can add a withered, pinched effect to your image. **Don't try this at home**; this is just for fun. There are a lot of steps you need to take to get a 'good' result. These include compressing the layer, optimizing your export settings, and the like. There are also lots of curves, fills, and other tools that you need to experiment with.

The Layer Mask can be used to protect a portion of your image from being altered. As you shape the mask, any pixels that line up with the mask's edge stay as they are. To save some time, double-click on the Layers Mask in the Layers panel to use it. However, **this technique may not provide the best results in all instances**: it can be difficult to work with certain types of elements like text, and may produce less-than-desirable results if you're attempting to apply the Layers Mask effect to a photo where you want the background to stay static.

The Blur Tool is a breeze to use. Just choose a preset amount of blur, and Photoshop will create a filter for the entire selected layer. Awesome. (Well, I guess it's not exactly as great as it sounds...there are a variety of ways to increase or decrease the amount of blur. It's one of the things that gives the Blur Tool its flexibility. Click the Layers panel menu to display the Filters/Blur menu.) Unwanted background areas? Blur. A hard edge? Blur that perceived edge. Sharp contrast? Blur that edge away.)

e3d0a04c9c

## Photoshop 2021 (Version 22.0.1) Torrent (Activation Code) PC/Windows 2022

The new Photoshop 2020 platform now includes support for Multi-Camera and 360-degree editing. The second beta also highlights a brand new "Product Manager" workspace that inserts a link on the same page in an email, a clipboard shortcut, and new brakes and guides. This release adds facial recognition to PS—a feature that is accessible by clicking the Eye icon at the bottom of the screen—and for the first time, allows people to order a new gift card. Adobe's Photoshop team is also seeking feedback on its new support for the new Mac keyboard. In an effort to provide added accessibility as well as improved ergonomics, Photoshop users can now delete text directly from the keyboard and will have the ability to make selections easily with the shortcut Ctrl-A (instead of Ctrl-Click). They can also move and rotate an image on the screen by just holding down Shift-Ctrl, which is beneficial for those working with touch instead of a mouse and with an extended USB keyboard. The final new Photoshop 2020 update is for the user interface. There will be a new visual style that is cleaner and easier to navigate. The new user interface will incorporate panels and the ability to switch from desktop to tabletop mode by just clicking on the 3D frame in the panel spine and then using the new tabletop button underneath the palette. In tabletop mode, you can also preview images on a connected monitor, blend or mask images, and select layers in the workspace. The most important types of plugins are those that run in the editing window or standalone and can be accessed using various commands. Most of the known tags like Layers, object transform, masking, selection, paths, filters, and drawing tools are designed as Photoshop plugins are created to extend the capabilities of Photoshop or decrease the amount of time it takes to complete a task. This feature sets up Photoshop's core features, allowing users to create a given set of commands. Knowing this is crucial when exploring this feature set.

ipad brushes photoshop download photoshop downloaden op mac adobe photoshop gratis downloaden mac photoshop fur mac downloaden mac free photoshop download mac photoshop brush download mac photoshop brush download mac photoshop cs5 download mac photoshop cs5 free download mac photoshop fur mac downloaden mac free photoshop download mac photoshop brush download mac photoshop brush download mac photoshop cs5 free download mac photoshop fur mac downloaden mac free photoshop download mac photoshop brush download mac photoshop brush download mac photoshop cs5 free download mac photoshop fur mac downloaden mac free photoshop fur mac downloaden mac photoshop fur mac downloaden mac photoshop f

Adobe's conceptual approach toward the Windows 10 version of Photoshop culminated into the powerful and intelligent Photoshop Elements app for macOS, released for the first time in October 2019 without any subscription. This new version, with more intuitive, powerful tools, is very popular both among enthusiasts and professionals. LOS ANGELES--(BUSINESS WIRE)-- Today at Adobe MAX, Adobe announced a series of new innovations in Photoshop, giving users more power and access to their creative projects at all stages of the design process. Photoshop now offers instant collaboration with Share for Review, a way to get feedback from colleagues on images while you are editing them. And in Mac, Google Chrome and Safari browsers, users now have access to Photoshop's Creative Cloud web design resources, including a one-click tool to add textures and artwork. For more insight, check out this blog post from Graphic Designer Laura Dias. **Adobe**Photoshop - Adobe is the world's unmatched creative and multimedia software tycoon. And for Adobe, Photoshop is armed with brand new features that are tailored to the latest hardware and faster processing equipment, to help you create faster, more personal imagery. So, from gradient fills to fit the curves of your subject, batch improvements for rotoscoping and cloning, and AI and GPU optimized selections, you'll find Photoshop now dramatically faster, consistent in performance across hardware, and capable of creating deeper and more versatile results. Wherever you are, wherever you have a display and a Surface Hub, or whether you prefer a tablet or a desktop, you can edit, learn, and create with Photoshop while remaining seamless and stress free from input device to monitor.

It's fun and pleasing to use too. You can set up your pages and boards in the Viewer and then work on them, check them and share them in the Editor for tweaking if you need. (Or just save the Viewer project.) You can also save images for printing, making adjustments and sharing them as JPEG or TIFF. To make the digital photo and art world a gentler place, Adobe has developed PSE Elements, a less intensive version of Photoshop for people who don't have a lot of time for the basic functions. Adobe Photoshop Features offers an exhaustive collection of tools and options, but there are a few things that Photoshop has that PSE has not, including filters and masking tools. That's what you'll need to use some of the more powerful tools, like the Clone Stamp and Healing Brush. To cut down on the learning curve, PSE Elements includes a lot of the same editing options that you'd find in higher-end versions, like the ability to crop, rotate and adjust the brightness and contrast of an image. Using Elements with a tutorial or two will get you up to speed pretty quickly, but once you feel comfortable with the basic features, you'll start feeling like a pro. Photoshop can be considered as a very powerful tool and it is used in most of the projects, from small to large, from personal to professional projects. It has evolved over time, keeping up with technological change and requirements to improve the productivity of its people. With the use of filters or smart object, you can enhance the photo to make it beautiful. The modification of the surface makes the image look different and gives a new look and feel. There are some interactive filters that provide new look and different types of image.

https://soundcloud.com/kyosmorasbio1973/telecharger-cantique-sur-les-ailes-de-la-foi-pdf-download https://soundcloud.com/kyosmorasbio1973/telecharger-cantique-sur-les-ailes-de-la-foi-pdf-download https://soundcloud.com/tabshiiokwao/numerical-methods-vedamurthy-solution-manual https://soundcloud.com/pieveherbie1989/acdsystem-all-products-core-keygen-v36-windows https://soundcloud.com/centstercasi1974/originlab-86-pro-crack-torrent https://soundcloud.com/zokyglosli4/goodgame-gangster-hack-password-txt https://soundcloud.com/dimashilova4/kitchendraw-65-torrent

Adobe's 2019 roadmap will not only include motion graphics and video editing, but also 3D. A new 3D drawing workspace will be offered in spring next year. The current version of Motion 5 only lets you render 3D videos in two dimensions, but the new 3D version will also allow you to add interactive elements and experience more natural 3D physics. In addition to new keyframes, you'll also have more options to define keyframes on the fly, such as more easily recognizing when a selection changes. From the artboard you can also choose between Dynamic space and Keyframes space, which is its predecessor. New Sync Settings lets you define any stage as your working canvas, for easier collaboration. Preview Improvements make it possible to do more after the fact, with a more direct interaction between the tools and the final image. You'll also be able to choose whether to keep or discard the original layer contents or edit them separately. Mirror Mask, Layer Mask, and Layer Masks are all new features for Photoshop. Layer Masks enable you to isolate parts of an image such as hair from the background for easy removal. Likewise, the related Layer Mask feature has been enriched with refined selection options that make it possible to create masks anywhere on an image. Finally, you can now mirror and flip layers with just a click, simply drag the corners to reveal identical layers, and also mask and place objects on the skin layer to mark the boundaries of the body.

Also, you will be able to resize, rotate and place your original and new creations right within Photoshop. And if you're a designer, you can make your custom Lens and Office Lens favorites available to your users so that they can start designing hero shots, mockups and more right from their favorite apps in Photoshop. 2D Workflow: A/B/X leverages the power of the GPU to improve the A/B/X feature without requiring move to a 3D application to achieve speed, quality and realism. Photoshop CC 2018's new 2D features set opens up a new world of possibilities, including creating totally new artistic expression. Now you have much more versatility to create art and design visual projects that push boundaries. The most significant Photoshop advances come with enhancements to the new 2D features. You can now bring objects into, out of and position in your design in a single click. The 2D object selection feature lets you deselect objects as you move them. So, to illustrate, you can quickly remove a pendant or a part of a background. Additionally, you can even now shape objects using the Propeller Tool or the Polygonal Lasso, while converting polygons into other objects, and blend artboards and paths to create a more dynamic composition. There are many more workflow and product improvements available in Creative Cloud for InDesign. We are literally adding new features to the platform with the latest release.